2. Основы теории электрических аппаратов/Под ред. И.С.Таева. - М.: Высшая школа, 1987.

3. Алоньев Н.М., Афанасьев В.В., Борисов В.В. и лр. Справочник по расчету и конструированию контактных частей сильноточных электрических аппаратов/Под ред. В.В. Афанасьева. - Л.: Энергоатомиздат, 1988.

4. Патент РФ № 2178927. Контактная система вакуумной дугогасительной камеры/Г.С. Белкин, И.А. Лукацкая, Ю.Г. Ромочкин. - БИ, 2002, № 3.

5. Белкин Г.С., Лукацкая И.А., Ромочкин Ю.Г. Влияние формы поверхности контактов на характеристики вакуумных дугогасительных камер. - Электротехника, 2007, №4.

[17.10.11]

Авторы: Белкин Герман Сергеевич окончил электроэнергетический факультет Московского энергетического института в 1962 г. В 1981 г. защитил докторскую диссертацию по специальности «Электрические аппараты» во Всероссийском электротехническом институте (ВЭИ). Начальник отдела ФГУП ВЭИ.

Ромочкин Юрий Геннадьевич окончил энергомашиностроительный факультет MBTУ им. Баумана в 1979 г. В 1983 г. защитил кандидатскую диссертацию по вакуумной технике. Начальник сектора ФГУП ВЭИ.

# Расчет в фазных координатах несимметричных установившихся и переходных режимов в сложных электроэнергетических система $\mathbf{x}^1$

# ГУСЕЙНОВ Ак.М., ИБРАГИМОВ Ф.Ш.

Приводится методика расчета и анализа несимметричных установившихся режимов и режимов короткого замыкания, а также переходных процессов в сложных многомашинных регулируемых электроэнергетических системах в фазных координатах.

Ключевые слова: энергосистема, переходные процессы, режимы, фазные координаты

II этап: Моделирование в фазных координатах переходных процессов в сложной регулируемой ЭЭС. Уравнения основных элементов ЭЭС. Синхронные машины. Уравнения синхронных машин моделируются по полным уравнениям Горева-Парка и упрошенным уравнениям Лебелева-Жланова с учетом электромагнитных переходных процессов в контурах ротора  $[1-3, 8-12]$ .

При составлении уравнений синхронной машины для расчета несимметричных переходных режимов приняты следующие допущения:

фазные обмотки синхронной машины симметричны, так как они имеют одинаковое число витков, активные сопротивления и взаимный сдвиг магнитных осей;

при рассмотрении магнитных полей самоиндукции обмоток статора и взаимоиндукции этих обмоток с обмотками ротора принимается во внимание только одна гармоническая составляющая этого распределения;

на роторе кроме обмотки возбуждения расположен ещё демпферный контур по продольной и поперечной осям;

A procedure for calculating and analyzing unbalanced steady-state operating conditions and short-circuit modes, as well as transients in complex controlled multimachine electric power systems in phase coordinates is presented.

Key words: power system, transients, operating modes, calculation, phase coordinates

магнитная проницаемость стали магнитопровода машины принята постоянной; учет насыщения проводится выбором постоянных по значению насыщенных параметров.

Исходными уравнениями для расчета режимов синхронной машины в координатах а, b, с являются следующие дифференциальные уравнения напряжений обмотки статора:

$$
pY_{a} = e_{a} - i_{a}r_{a} \ddot{\psi}
$$
  
\n
$$
pY_{b} = e_{b} - i_{b}r_{b} \dot{\psi}
$$
  
\n
$$
pY_{c} = e_{c} - i_{c}r_{c} \dot{\psi}
$$
  
\n(10)

где  $Y_a$ ,  $Y_b$ ,  $Y_c$  – потокосцепления фаз обмотки статора;  $i_a$ ,  $i_b$ ,  $i_c$  – токи фаз обмотки статора;  $r_a$ ,  $r_h$ ,  $r_c$  – активные сопротивления фаз обмотки статора; е<sub>а</sub>, е<sub>р</sub>, е<sub>с</sub> - напряжения на зажимах фазных обмоток статора генератора;  $p = \frac{d}{dt}$  — оператор дифференцирования по синхронному времени t = 2pft.

К этой системе уравнений следует добавить уравнения напряжений для роторных контуров и уравнения движения ротора:

<sup>&</sup>lt;sup>1</sup> Окончание. Начало см. № 5, 2012 г.

$$
pY_{f} = e_{f} - i_{f}r_{f}; \quad \tilde{i}
$$
\n
$$
pY_{kd} = -i_{kd}r_{kd}; \quad \tilde{i}
$$
\n
$$
pY_{kq} = -i_{kq}r_{kq}; \quad \tilde{y},
$$
\n
$$
pS = \frac{1}{H}(M_{m} + M_{e})\tilde{i}
$$
\n
$$
pq = S, \quad \tilde{b}
$$
\n(11)

Ö

где  $Y_f$ ,  $Y_{kd}$ ,  $Y_{kq}$ ,  $i_f$ ,  $i_{kd}$ ,  $i_{kq}$ ,  $r_f$ ,  $r_{kd}$ ,  $r_{kq}$  – пото-<br>косцепления, токи и активные сопротивлении обмотки возбуждения и демпферных контуров по продольной и поперечной осям;  $e_f$  - напряжение, приложенное к обмотке возбуждения; S - скольжение;  $H$  – инерционная постоянная;  $M_m$  – вращающий момент нагрузки на валу синхронной машины; М<sub>е</sub> - электромагнитный вращающий момент синхронной машины; q - рабочий угол (угол между поперечной осью ротора и изображающим вектором фазных напряжений).

Для решения систем уравнений (10) и (11) на ПЭВМ любым из известных численных методов Рунге-Кутта, Адамса Эйлера и др. [13] необходимо, чтобы число переменных равнялось числу уравнений. Опыт показывает, что целесообразно выразить все токи через потокосцепления контуров. Для этой цели используются известные соотношения, полученные при расчетах симметричных режимов по уравнениям Горева-Парка [9, 10]:

$$
i_{d} = aY_{d} - bY_{f} - cY_{kd}; \quad \ddot{u}
$$
\n
$$
i_{q} = gY_{q} - hY_{kq}; \quad \ddot{v}
$$
\n
$$
i_{f} = -bY_{d} + dY_{f} - eY_{kd}; \ddot{v}
$$
\n
$$
i_{kd} = -cY_{d} - eY_{f} + fY_{kd}; \ddot{v}
$$
\n
$$
i_{kq} = -hY_{q} + kY_{kq}; \quad \ddot{v}
$$
\n
$$
i_{0} = Y_{0} / x_{0}, \qquad \ddot{p}
$$
\n(12)

где коэффициенты a,b,c,d,e,f,g,h,k выражаются через параметры машины следующим образом:

$$
a = \frac{X_f X_{kd} - x_{ad}^2}{D}; \quad b = \frac{x_{ad} X_{kd} - x_{ad}^2}{D}; \quad c = \frac{x_{ad} X_f - x_{ad}^2}{D};
$$
\n
$$
d = \frac{X_d x_{kd} - x_{ad}^2}{D}, \quad e = \frac{X_d x_{ad} - x_{ad}^2}{D}, \quad f = \frac{X_d X_f - x_{ad}^2}{D};
$$
\n
$$
g = \frac{X_{kq}}{X_q X_{kq} - x_{aq}^2}; \quad h = \frac{x_{aq}}{X_q X_{kq} - x_{aq}^2}; \quad k = \frac{X_q}{X_q X_{kq} - x_{aq}^2}
$$
\n(13)

$$
\text{rne } D = X_d (X_f X_{kd} - x_{ad}^2) - x_{ad} (x_{ad} X_{kd} - x_{ad}^2) - x_{ad} (x_{ad} X_f - x_{ad}^2).
$$

Параметры, входящие в эти выражения, представляют собой взаимные или полные реактивные сопротивления контуров:

$$
X_f = x_{ad} + x_f; X_{kd} = x_{ad} + x_{kd}; X_{kq} = x_{aq} + x_{kq};
$$
  

$$
X_d = x_{ad} + x_e; X_q = x_{aq} + x_l.
$$

Для перехода от статорных токов  $i_d$ ,  $i_a$ ,  $i_0$  к фазным величинам  $i_a$ ,  $i_b$ ,  $i_c$  используем известные соотношения [3, 8]:

$$
i_{a} = i_{0} + i_{d} \cos g - i_{q} \sin g;
$$
  
\n
$$
i_{b} = i_{0} + i_{d} \cos(g - r) - i_{q} \sin(g - r);
$$
  
\n
$$
i_{c} = i_{0} + i_{d} \cos(g + r) - i_{q} \sin(g + r);
$$
  
\n
$$
Y_{0} = \frac{1}{3}(Y_{a} + Y_{b} + Y_{c});
$$
  
\n
$$
Y_{d} = \frac{2}{3}[(Y_{a} \cos g + Y_{b} \cos(g - r) + Y_{c} \cos(g + r)];
$$
  
\n
$$
Y_{q} = \frac{2}{3}(Y_{a} \sin g + Y_{b} \sin(g - r) + Y_{c} \sin(g + r)];
$$
  
\n
$$
Y_{q} = \frac{2}{3}(Y_{a} \sin g + Y_{b} \sin(g - r) + Y_{c} \sin(g + r)];
$$

где  $r = 2p / 3 = 120^{\circ}$  для машины с симметрично расположенными тремя фазными обмотками:  $g = t + q + p / 2$  - угол между неподвижной осью фазы а и вращающейся продольной осью ротора.

Тогда выражения для токов  $i_a$ ,  $i_b$ ,  $i_c$  через потокосцепления фаз статора и роторных контуров будут иметь вид:

$$
i_a = Y \frac{62}{a\frac{2}{3}} a \cos^2 \theta + \frac{2}{3} g \sin^2 \theta \frac{q}{4} + Y \frac{62}{b\frac{2}{3}} a \cos g \cos(g - r) + \frac{2}{3} g \sin g \sin(g - r) \frac{q}{4} + Y \frac{62}{a\frac{2}{3}} a \cos g \cos(g + r) + \frac{2}{3} g \sin g \sin(g + r) \frac{q}{4} + Y \frac{q}{2} g \cos g \cos(g - r) + \frac{2}{3} g \sin g \sin(g - r) \frac{q}{4} + Y \frac{q}{2} g \cos g \cos(g - r) + \frac{2}{3} g \sin g \sin(g - r) \frac{q}{4} + Y \frac{q}{2} g \cos^2(g - r) + \frac{2}{3} g \sin^2(g - r) \frac{q}{4} + Y \frac{q}{2} g \sin^2(g - r) \sin(g - r) \sin(g + r) \frac{q}{4} + Y \frac{q}{2} g \cos(g - r) \cos(g + r) + \frac{2}{3} g \sin(g - r) \sin(g - r) + Y \cos(g - r) - Y \cos(g - r) + Y \sin(g - r) + \frac{1}{3} \cos^2(g - r) \cos(g - r) + Y \sin^2(g - r) \sin(g - r) + \frac{1}{3} \cos^2(g - r) \cos(g - r) + Y \sin^2(g - r) \sin(g - r) \sin(g - r)
$$

$$
+Y_{b}\frac{\dot{e}^{2}}{\dot{e}^{3}}a\cos(g-r)\cos(g+r)+\frac{2}{3}g\sin(g-r)\sin(g+r)\frac{\dot{u}}{\dot{g}^{+}}
$$
\n
$$
+Y_{c}\frac{\dot{e}^{2}}{\dot{e}^{3}}a\cos^{2}(g+r)+\frac{2}{3}g\sin^{2}(g+r)\frac{\dot{u}}{\dot{g}}
$$
\n
$$
-Y_{f}b\cos(g+r)-Y_{kq}c\cos(g+r)+Y_{kq}h\sin(g+r)+
$$
\n
$$
+\frac{1}{3x_{0}}(Y_{a}+Y_{b}+Y_{c});
$$
\n
$$
i_{f}=-\frac{2}{3}Y_{a}b\cos g-\frac{2}{3}Y_{b}b\cos(g-r)-\frac{2}{3}Y_{c}c\cos(g+r)+
$$
\n
$$
+dY_{f}-eY_{kd};
$$
\n
$$
i_{kd}=-\frac{2}{3}Y_{a}c\cos g-\frac{2}{3}Y_{b}c\cos(g-r)-\frac{2}{3}Y_{c}c\cos(g+r)+
$$
\n
$$
+eY_{f}-fY_{kd};
$$
\n
$$
i_{kq}=-\frac{2}{3}Y_{a}h\sin g-\frac{2}{3}Y_{b}h\sin(g-r)-\frac{2}{3}Y_{c}h\sin(g+r)+
$$
\n
$$
+kY_{kq}.
$$

После преобразования получаем выражения для токов через потокосцепления и тригонометрические функции угла g:

$$
i_{a} = \frac{1}{3x_{0}} (Y_{a} + Y_{b} + Y_{c}) + Y_{a} \frac{6}{\theta} \frac{2}{3} a - \frac{2}{3} (a - g) \sin^{2} g \frac{d}{d} + Y_{b} \frac{6}{\theta} - \frac{1}{3} a + \frac{1}{3} (a - g) \sin^{2} g + \frac{\sqrt{3}}{3} (a - g) \cos g \sin g \frac{d}{d} + Y_{c} \frac{6}{\theta} - \frac{1}{3} a + \frac{1}{3} (a - g) \sin^{2} g - \frac{\sqrt{3}}{3} (a - g) \cos g \sin g \frac{d}{d} + Y_{c} \frac{6}{\theta} - \frac{1}{3} a + \frac{1}{3} (a - g) \sin^{2} g - \frac{\sqrt{3}}{3} (a - g) \cos g \sin g \frac{d}{d} + Y_{c} \cos g - Y_{d} \cos g + Y_{d} \sin g; \qquad (16)
$$

$$
i_{b} = \frac{1}{3x_{0}} (Y_{a} + Y_{b} + Y_{c}) + Y_{\stackrel{\hat{\theta}}{\hat{\theta}}}^{2} - \frac{1}{3} a + \frac{1}{3} (a - g) \sin^{2} g +
$$
  
+  $\frac{\sqrt{3}}{3} (a - g) \cos g \sin g_{\stackrel{\hat{\theta}}{\hat{\theta}}}^{2} + Y_{\stackrel{\hat{\theta}}{\hat{\theta}}}^{2} - \frac{1}{2} (a - g) \sin^{2} g -$   
-  $\frac{\sqrt{3}}{3} (a - g) \cos g \sin g_{\stackrel{\hat{\theta}}{\hat{\theta}}}^{2} + Y_{\stackrel{\hat{\theta}}{\hat{\theta}}}^{2} - \frac{1}{3} a + \frac{1}{2} (a - g) -$   
-  $\frac{2}{3} (a - g) \sin^{2} g_{\stackrel{\hat{\theta}}{\hat{\theta}}}^{2} + Y_{\stackrel{\hat{\theta}}{\hat{\theta}}}^{2} \sin g - \frac{1}{2} \cos g_{\stackrel{\hat{\theta}}{\hat{\theta}}}^{2}$   
-  $Y_{kd} \frac{\partial}{\partial g} \frac{\sqrt{3}}{2} \sin g - \frac{1}{2} \cos g_{\stackrel{\hat{\theta}}{\hat{\theta}}}^{2} + Y_{kq} \frac{\partial}{\partial g}^{2} \sin g - \frac{\sqrt{3}}{2} \cos g_{\stackrel{\hat{\theta}}{\hat{\theta}}}^{2}$   
(16a)

$$
i_c = \frac{1}{3x_0} (\text{Y}_a + \text{Y}_b + \text{Y}_c) + \text{Y}_{\text{eff}} \frac{6}{3} - \frac{1}{3} a + \frac{1}{3} (a - g) \sin^2 g -
$$

$$
-\frac{\sqrt{3}}{3}(a - g)\cos g \sin g \frac{v}{u} + Y \frac{6}{b^2} - \frac{1}{3}a + \frac{1}{2}(a - g) -
$$
\n
$$
-\frac{2}{3}(a - g)\sin^2 g \frac{v}{d} + Y \frac{6}{c^2} - \frac{1}{3}(a - g) + \frac{1}{3}(a - g)\sin^2 g +
$$
\n
$$
+\frac{\sqrt{3}}{3}(a - g)\cos g \sin g \frac{v}{d} + Y \frac{20}{c^2} - \cos g + \frac{\sqrt{3}}{2} \sin g \frac{v}{d} +
$$
\n
$$
+Y \frac{20}{kd} - \frac{\cos g}{d} - \frac{\cos g}{d} - Y \frac{20}{kd} - \frac{\cos g}{d} - \frac{\cos g}{d} - \
$$

$$
i_f = -\frac{2}{3} \gamma_a b \cos g + \gamma_b \frac{\mathcal{E}}{\xi} \frac{1}{3} \cos g - \frac{\sqrt{3}}{3} \sin \frac{\mathcal{O}}{\xi} + \gamma_c \frac{\mathcal{E}}{\xi} \frac{1}{3} \cos g + \frac{\sqrt{3}}{3} \sin \frac{\mathcal{O}}{\xi} \frac{1}{3} d \gamma_f - e \gamma_{kd};
$$
 (16a)

$$
i_{kd} = -\frac{2}{3} \gamma_d c \cos g - \gamma_b \frac{g}{\xi} \frac{1}{3} \cos g - \frac{\sqrt{3}}{3} \sin \frac{g}{\xi} + \gamma_c \frac{g}{\xi} \frac{1}{3} \cos g + \frac{\sqrt{3}}{3} \sin \frac{g}{\xi} + \gamma_c \frac{g}{\xi} \frac{1}{3} \cos g + \frac{\sqrt{3}}{3} \sin \frac{g}{\xi} + e \gamma_f + f \gamma_{kd};
$$
 (16r)

$$
i_{kq} = -\frac{2}{3} \gamma_a h \sin g \quad \gamma_b \frac{\partial}{\partial g} \sin g + \frac{\sqrt{3}}{3} \cos g \frac{\partial}{\partial g} + \gamma_c \frac{\partial g}{\partial g} \sin g - \frac{\sqrt{3}}{3} \cos g \frac{\partial}{\partial g} + \kappa \gamma_{kd}.
$$
 (16a)

Значение электромагнитного вращающего момента в осях *a*, *b*, *c* можно получить по известной формуле

$$
M_e = Y_{q} i_d - Y_{d} i_q,
$$

подставив значения токов и потокосцеплений  $i_d$ ,  $i_q$ ,  $Y_d$ ,  $Y_q$ , выраженных через  $i_a$ ,  $i_b$ ,  $i_c$ ,  $Y_a$ ,  $Y_b$ ,  $Y_c$ , в следующем виде:

$$
M_e = \frac{2\sqrt{3}}{9} [\Upsilon_a (i_c - i_b) + \Upsilon_b (i_a - i_c) + \Upsilon_c (i_b - i_a)].
$$
 (17)

Подставив выражения токов  $i_a$ ,  $i_b$ ,  $i_c$  через по-<br>токосцепления  $Y_a$ ,  $Y_b$ ,  $Y_c$ , получим окончательное выражение электромагнитного вращающего момента, используемое при расчете переходных режимов на ПЭВМ:

$$
M_e = \frac{2\sqrt{3}}{9} (\text{Y}_b - \text{Y}_c) \frac{1}{1} \frac{1}{3x_0} (\text{Y}_a + \text{Y}_b + \text{Y}_c) +
$$
  
+  $\text{Y}_{\text{eff}} \frac{6}{3} \frac{2}{3} a - \frac{2}{3} (a - g) \sin^2 g_{\text{eff}}^{\text{u}} + \text{Y}_{\text{eff}} \frac{6}{3} - \frac{1}{3} a + \frac{1}{3} (a - g) \sin^2 g +$   
+  $\frac{\sqrt{13}}{3} (a - g) \cos g \sin g_{\text{U}}^{\text{u}} + \text{Y}_{\text{eff}} \frac{6}{3} - \frac{1}{3} a + \frac{1}{3} (a - g) \sin^2 g -$ 

$$
+\frac{\sqrt{3}}{3}(a- g)\cos g \sin g \frac{u}{u} + \gamma_{f} b \cos g - \gamma_{k d} c \cos g +
$$
  
+  $\gamma_{k q} h \sin g$  +  $\frac{2\sqrt{3}}{9}( \gamma_{c} - \gamma_{a}) \frac{1}{1} \frac{1}{3\gamma_{0}} ( \gamma_{a} + \gamma_{b} + \gamma_{c}) +$   
+  $\gamma_{\frac{\hat{6}\hat{6}}{\hat{6}}} \frac{1}{3} a + \frac{1}{3} (a- g) \sin^2 g + \frac{\sqrt{3}}{3} (a- g) \cos g \sin g \frac{u}{u}$   
+  $\gamma_{\frac{\hat{6}\hat{6}}{\hat{6}}} \frac{2}{3} a - \frac{1}{2} (a- g) + \frac{1}{3} (a- g) \sin^2 g - \frac{\sqrt{3}}{3} (a- g) \cos g \sin g \frac{u}{u}$   
+  $\gamma_{\frac{\hat{6}\hat{6}}{\hat{6}}} \frac{1}{3} a + \frac{1}{2} (a- g) - \frac{2}{3} (a- g) \sin^2 g \frac{u}{g} ( \gamma_{f} b + \gamma_{kd} c )$   
 $\frac{2 \sqrt{3}}{\xi} \sin g - \frac{1}{2} \cos g \frac{\xi}{\dot{a}} - \gamma_{k q} \frac{\xi}{\xi} \sin g + \frac{\sqrt{3}}{2} \cos g \frac{\xi}{\dot{a}} +$   
+  $\frac{2 \sqrt{3}}{9} ( \gamma_{c} - \gamma_{a}) \frac{1}{1} \frac{1}{3\gamma_{0}} ( \gamma_{a} + \gamma_{b} + \gamma_{c}) +$   
+  $\gamma_{\frac{\hat{6}\hat{6}}{\hat{6}}} \frac{1}{3} a + \frac{1}{3} (a- g) \sin^2 g - \frac{\sqrt{3}}{3} (a- g) \cos g \sin g \frac{\dot{u}}{\dot{u}}$   
+  $\gamma_{\frac{\hat{6}\hat{6}}{\hat{6}}} \frac{1}{3} a + \frac{1}{2} (a- g) - \frac{2}{3} (a- g) \cos g \sin g \frac{\dot{u}}{\dot{u}}$   
+  $\gamma_{\frac{\hat{6}\hat{6}}{\hat{6}}} \frac{1}{3} a + \frac{1}{2} (a- g) - \frac{2}{$ 

$$
\mathcal{E}\left[\cos g + \frac{\sqrt{3}}{2}\sin g\right] \left[\cos g + \frac{\sqrt{3}}{2}\sin g\right]
$$

Начальные условия. Режимом. предшествующим несимметричному переходному процессу, является квазиустановившийся режим ЭЭС, который определяется на I этапе расчета. Поэтому начальные условия для расчета исходного режима могут быть получены по известным соотношениям синхронного режима. Этот режим характеризуется следующими параметрами: вращающий момент на валу машины  $M_{\pi 0}$ ; напряжение  $e_0$ ; ток возбуждения (или напряжение возбуждения)  $i_{f0}$ ; начальный рабочий угол  $q_0$ ; ток статора  $i_0$  и соsj.

Значения токов статора по продольной и поперечной осям:

$$
i_{d0} = -i \sin \theta; \ \ i_{d0} = -i \cos \theta,
$$

где  $d = q_0 + j$ .

Потокосцепления всех контуров машины:

$$
\begin{aligned} & \mathsf{Y}_{d0} = i_{d0} X_d + i_{f0} x_{ad}; \ \mathsf{Y}_{q0} = i_{q0} X_q; \\ & \mathsf{Y}_f = i_{d0} x_{ad} + i_{f0} X_d; \ \mathsf{Y}_{kd} = i_{d0} x_{ad} + i_{f0} x_{ad}; \\ & \mathsf{Y}_{kq} = i_{q0} x_{aq}. \end{aligned}
$$

Ток и потокосцепление нулевой составляющей  $i_0$  и  $Y_0$  равны нулю в симметричном режиме. Токи демпферных контуров в установившемся режиме равны нулю. По известным уравнениям перехода от осей  $d, q$  о к осям  $a, b, c$  определяем начальные условия для заданного момента времени t<sub>0</sub>: Y<sub>a0</sub>,  $Y_{b0}$ ,  $Y_{c0}$ ,  $Y_{f0}$ ,  $Y_{kd0}$ ,  $Y_{ka0}$ .

Для расчета переходных несимметричных режимов синхронной машины на ПЭВМ составлена программа. Решение уравнений проводится методом Рунге-Кутта 4-го порядка.

Учет системы возбуждения и АРВ. В статье использованы общепринятые уравнения системы возбуждения (СВ) и уравнения АРВ, которые образуют единый блок и основаны на следующих допушениях.

нелинейность передаточных функций не учитывается; эти функции заменяются на линейные с ограничениями;

уравнения СВ и блока сильной стабилизации (БСС) записываются упрощенно.

При принятых допущениях можно моделировать все существующие СВ и АРВ. Представляется возможность моделирования следующих видов СВ + синхронных генераторов и компенсаторов:

бесщёточная СВ с вращающимися диодами; АРВ СД с различными каналами регулирования;

электромашинное возбуждение с возбудителем постоянного тока, компаундирование и корректор напряжения, релейная форсировка напряжения;

высокочастотная СВ без БСС; АРВ корректора напряжения и с учетом БСС;

тиристорная система возбуждения и АРВ СД. Учет различных характеристик нагрузки. Как известно, нагрузка электрической системы представляет собой совокупность многочисленных потребителей электроэнергии, обладающих различными статическими и динамическими характеристиками и питающихся от узловых точек энергосистемы. Эти узлы комплексных нагрузок обычно обладают большой мощностью, и процессы в них оказывают существенное влияние на систему.

Практика исследований устойчивости энергосистем показывает, что при различных параметрах нагрузок в сложных системах пределы динамической устойчивости генераторов могут быть существенно различными [14]. Результаты исследований подтверждают мнение о значительно большем влиянии различных допущений при моделировании нагрузки на результаты расчетов динамической устойчивости, нежели уточнение математической модели генераторов. Как показали многочисленные исследования [14] при квазиустановившихся симметричных и несимметричных УР лучше

всего моделировать нагрузки постоянной проводимостью, когда в узлах значения напряжения изменяются в пределах 10-15% и нет точных статических характеристик нагрузок. Сюда следует отнести такие нагрузки, как осветительная, электропечная, реактивная, а также тяговые подстанции железных дорог, электрофицируемых на переменном токе и т.д.

В данном случае характеристики нагрузок учитываются пофазно по общепринятым типовым

способам моделирования при расчетах динамичеустойчивости: ской постоянной мощностью  $(S<sub>H</sub>= const);$ постоянными сопротивлениями  $(Z_H = const)$ ; статическими и динамическими характеристиками. Комплексная нагрузка при расчетах динамической устойчивости должна моделироваться совокупностью трех эквивалентных элементов: синхронного и асинхронного двигателей и статической нагрузкой [1, 2].

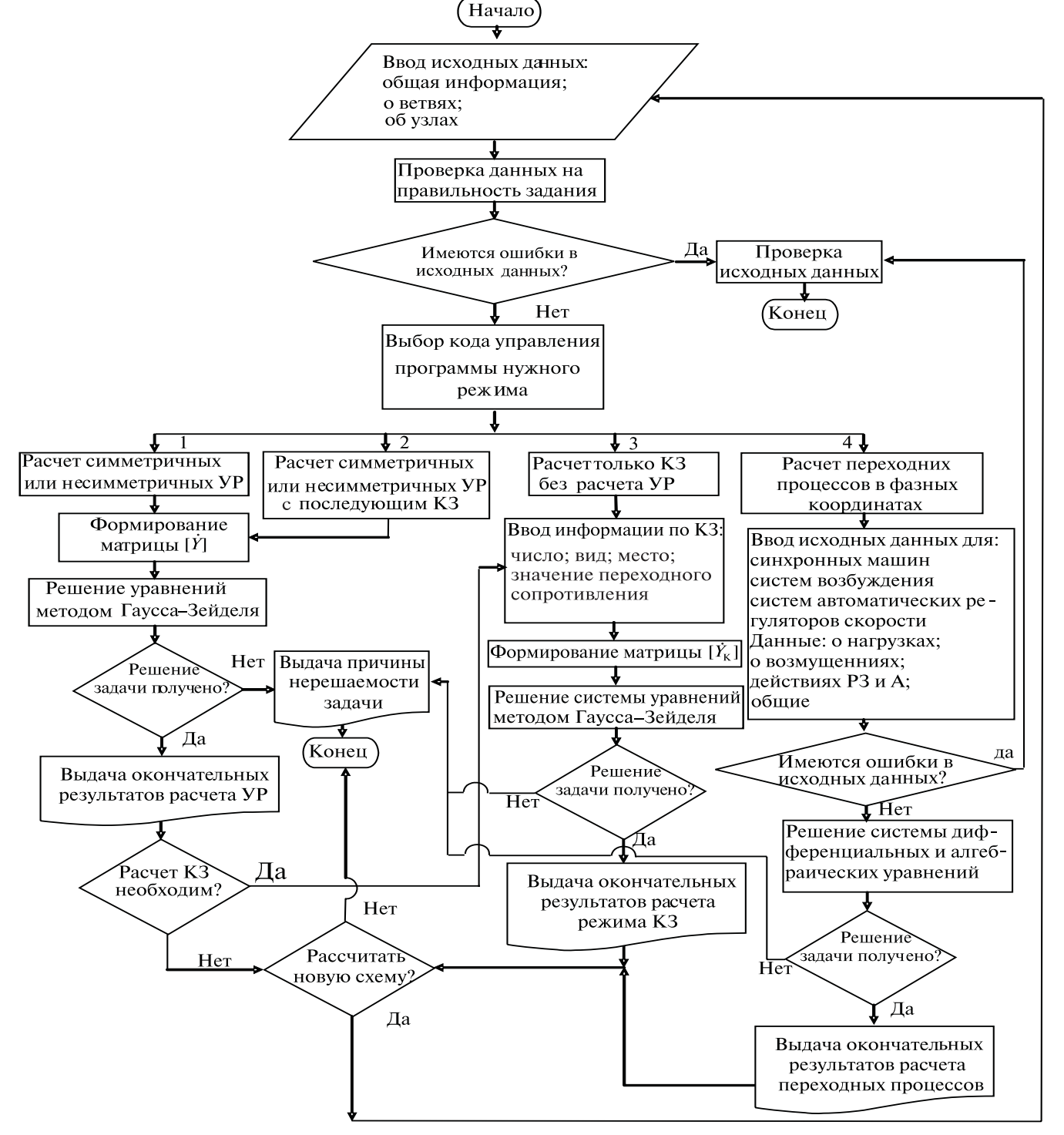

Рис. 5. Структурная схема алгоритма расчета несимметричных УР, режимов КЗ и переходных процессов в фазных координатах

Учет действия систем регулирования турбин. Модели регулятора скорости приняты как в [1, 2]:

простейшая модель регулятора скорости включает в себя одно дифференциальное уравнение, которое описывает поведение самого регулятора скорости, где задаются следующие параметры: значение статизма, постоянные времени на открытие и закрытие направляющего аппарата;

модель регулятора скорости с учетом влияния паровых объемов, где дополнителѕьными параметрами задаются: доля паровых объемов, постоянная времени паровых объемов.

Используется модель для описания процесса регулирования гидротурбин.

Программная реализация и проведение численных расчетов. Структурная схема алгоритма программы расчета несимметричных УР режимов КЗ и переходных процессов в фазных координатах показана на рис. 5.

В результате расчета симметричных либо несимметричных УР для каждой фазы определяются: модули и углы напряжений в узлах, потоки активной и реактивной мощности по линиям и трансформаторам, потери в каждом элементе и по системе в целом, генерация реактивной мощности в тех узлах, где заданы модули напряжения, и другая информация, если она необходима.

При расчетах режимов КЗ выходная информация также выдается на экран дисплея в табличной форме и включает: токи в точке КЗ, остаточные напряжения в узлах схемы и их фазы, токи либо потоки мошности по ветвям, включая потери в каждом элементе и в системе в целом. Допускается

выполнение расчетов при КЗ в промежуточной точке ветви без введения в расчетную схему дополнительных узлов.

Для иллюстрации работоспособности разработанной методики и программы расчета симметричных и сложнонесимметричных режимов в сложных многомашинных ЭЭС рассмотрим несколько примеров для конкретной схемы, представленной на рис. 6.

Все необходимые данные (в отн. ед.) для исследуемой системы - ЛЭП, генераторов, трансформаторов - представлены в табл. 2-4 соответственно. Трансформаторы Т1-Т3 имеют схему соединения  $Y_0$  / D; трансформаторы 74 и 75 имеют схемы соединения трехфазно-двухфазную и звезда-зигзаг соответственно.

Расчеты проводились с точностью до 0.0001 отн. ед. В генераторных узлах задаются  $P_r$  и  $\dot{U}_r$ , а значение  $Q_{\Gamma}$  определяется из расчета (тип узла  $N=4$ ). Заметим, что если точное значение  $Q_{r}$  известно, то для таких узлов можно задавать  $P_r$  и  $Q_r$ (тип узла  $N = 2$ ). Тогда значение  $U_r$  не закрепляется. Нагрузочные узлы могут задаваться как  $P_{\text{H}} + jQ_{\text{H}} = \text{const}$  (тип узла  $N = 3$ ) либо  $Y_{\text{H,III}} = \text{const}$ (тип узла  $T = 6$ ). Нейтраль генераторных узлов определяется как тип узла  $N = 5$ , а балансирующий узел - как тип узла  $N=1$ .

В табл. 5 и 6 приведены результаты расчета симметричного УР в фазных координатах (значения показателей без скобок), где нагрузка  $P_{\rm H}$  +  $jQ_{\rm H}$  = const. Заметим, что значения напряжений во вторичных обмотках трехфазно-двухфазно-

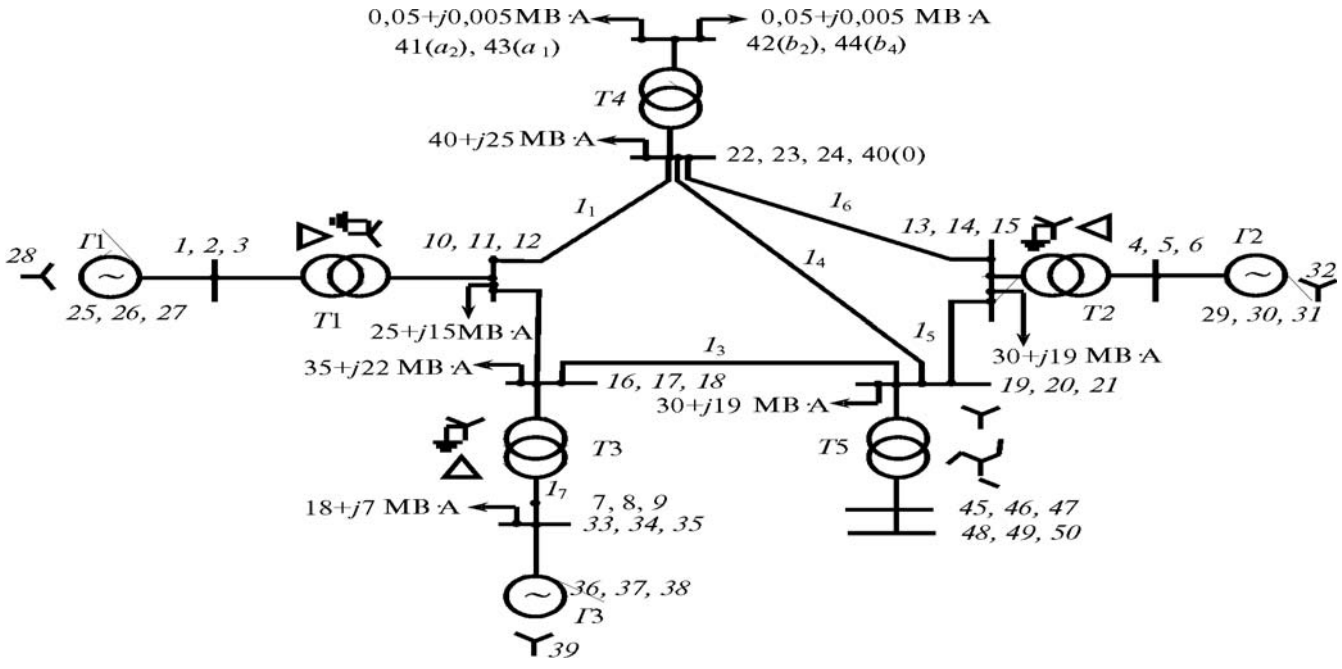

Рис. 6. Схема исследуемой многомашинной ЭЭС ( $S_{633}$ =100 МВА)

го трансформатора распределяются следующим образом:  $\dot{U}_{a2-a} = (\dot{U}_{41} - \dot{U}_{43}), \dot{U}_{b2-b1} = (\dot{U}_{42} - \dot{U}_{44}),$  где  $U_{a2-a} = 0.855D83.15^{\circ} - 0.197D - 76.996^{\circ} = 1.0424D86.83^{\circ}$ ;  $U_{b2-h} = 0.836D - 5.011^{\circ} - 0.209D - 175.166^{\circ} = 1.043D - 3.05^{\circ}$ .

Следует заметить, что напряжение  $\hat{U}_{a2-a}$  имеет идентичное значение для фазы А первичной обмотки (узел  $N = 22$ ), что соответствует трехфазно-двухфазным трансформаторам. Кроме того, согласно схемам соединения трехфазно-двухфазных трансформаторов,  $U_{b2-h}$  имеет одинаковое значение с  $U_{a2-a}$  и сдвинуты друг относительно друга на 90°. Результаты расчетов также показывают, что напряжение  $U_D$  узла  $U_{40}$  сдвинуто по отношению первичному узлу  $N = 22$  на 180°. Как видно из табл. 5, узловые напряжения на выводах «зигзаг» (узлы  $U_{48}$ ,  $U_{44}$ ,  $U_{50}$ ) имеют одинаковые значения по отношению к первичной обмотке и сдвинуты на 30°. В узлах «зигзаг» (узлы  $U_{45}$ ,  $U_{46}$ ,  $U_{47}$ ) значения напряжения отличаются от значений в первичной обмотке.

Таким образом, результаты расчетов свидетельствуют о правильности работы методики и про-Таблица 2

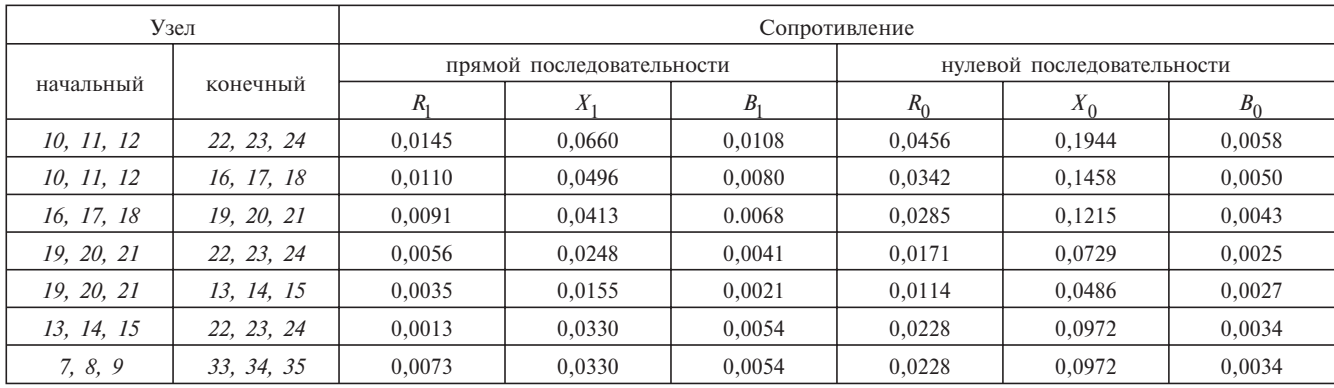

### Таблица 3

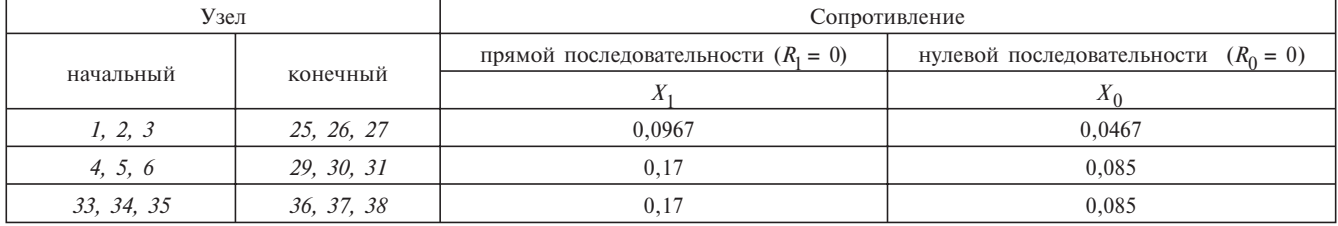

## Таблица 4

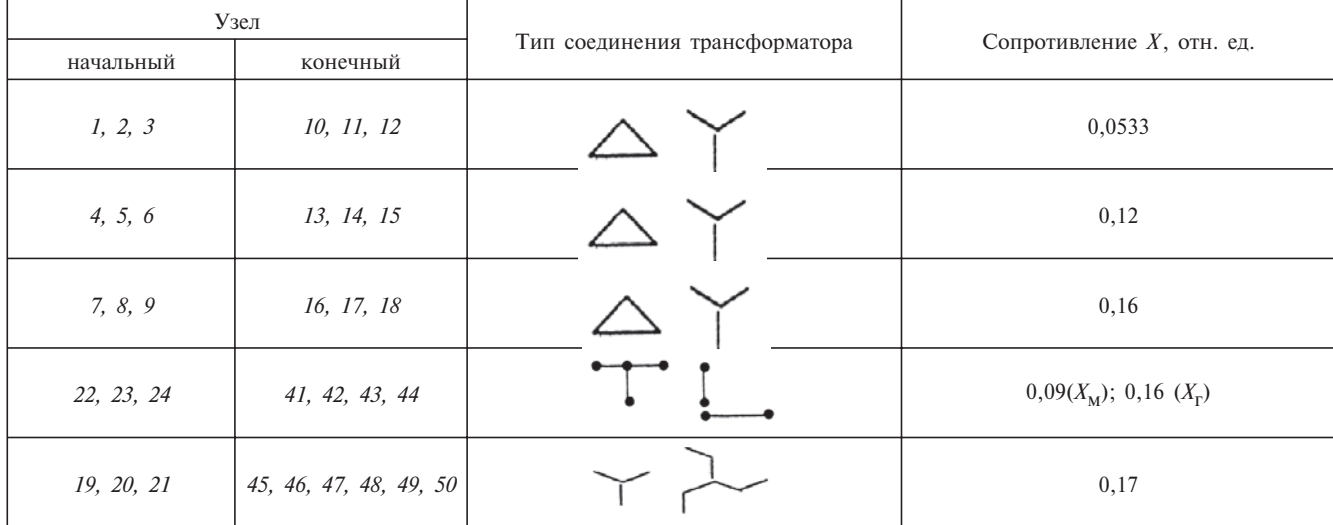

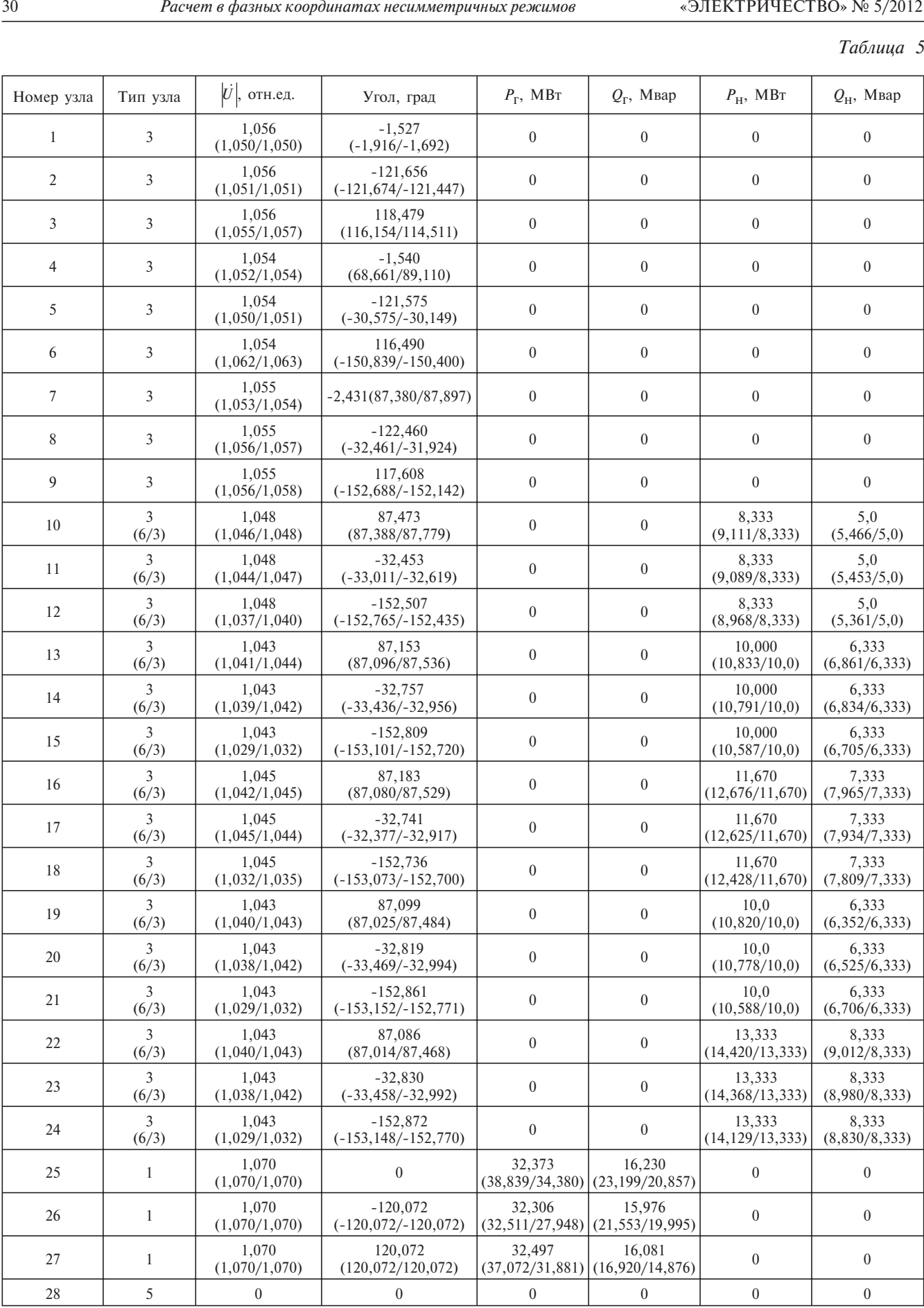

«ЭЛЕКТРИЧЕСТВО» № 5/2012 *Расчет в фазных координатах несимметричных режимов* 31

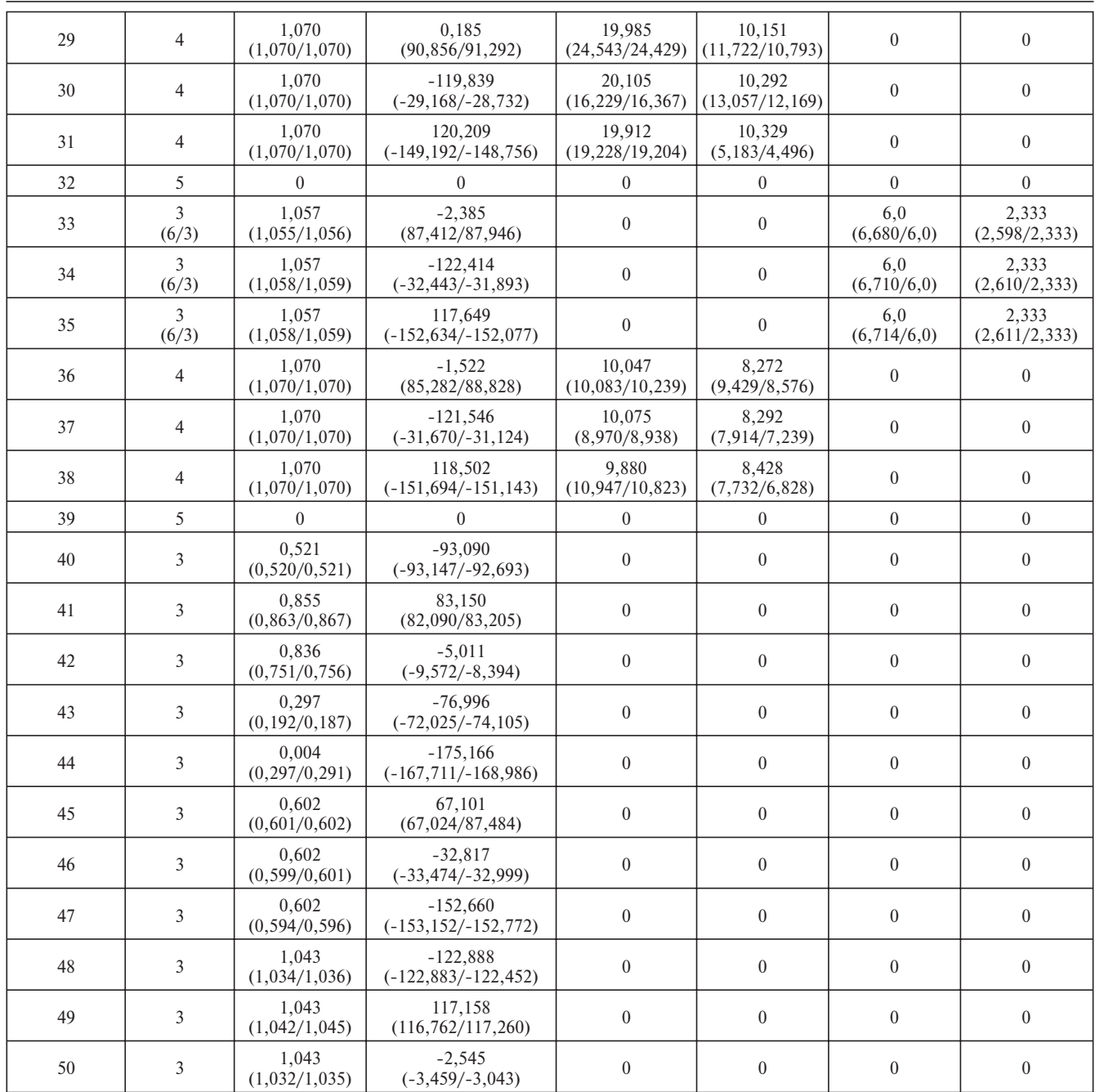

*Таблица 6*

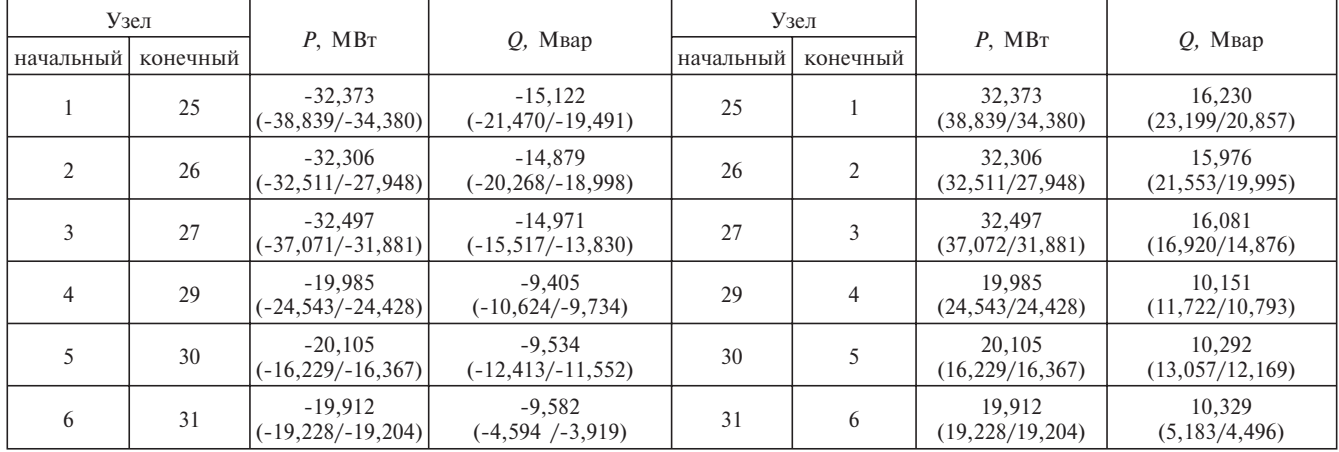

 $-4.690$ 

 $(-5,008/-4,592)$ 

 $-4,768$ 

 $(-5,913/-5,399)$ 

 $-4833$ 

 $(-5,419/-8,105)$ 

12,079 3.889  $-12.063$ 10 16 16 10  $(-12,605/-10,265)$  $(12,622/10,274)$  $(4,220/3,771)$ 12,106 3,965  $-12,090$ 11 17 17  $11$  $(15,593/13,233)$  $(5,171/4,612)$  $(-15, 566/-13, 212)$ 11.943 4.030  $-11.926$ 12 18 18  $12$  $(13,322/11,482)$  $(7,676/7,335)$  $(-13,295/-11,461)$ 

Расчет в фазных координатах несимметричных режимов

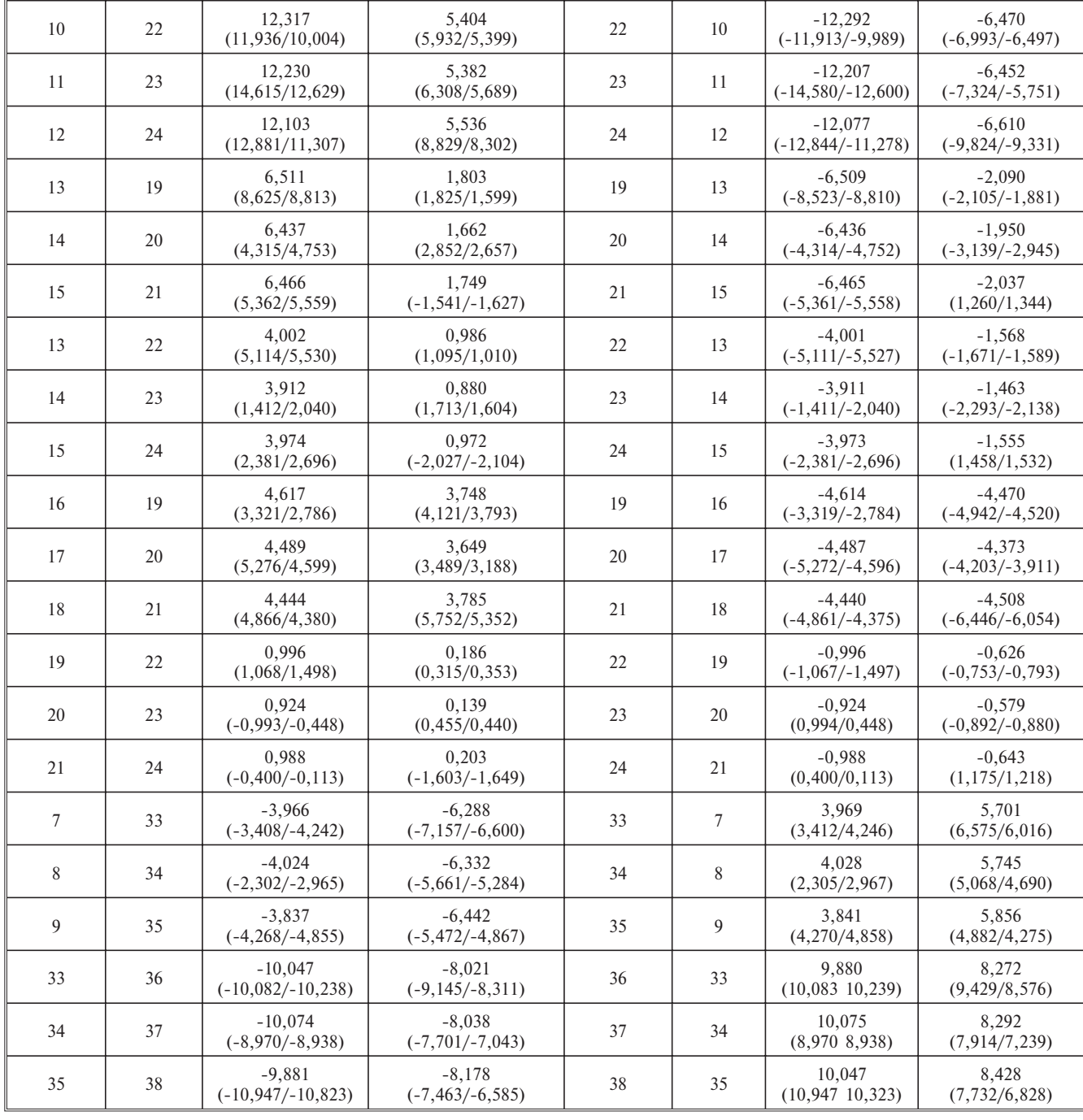

граммы в сложных системах при использовании различных видов трансформаторов.

Рассмотрим другой пример, где требуется оценить различные представления нагрузок ( $S<sub>H</sub>$  = const либо в виде эквивалентной проводимости) в несимметричных режимах, а также оценить допустимость таких режимов с точки зрения уровня несимметрии в узлах схемы ЭЭС.

Заметим, что при рассмотрении УР для однолинейных ЭЭС нагрузка, как правило, представлялась в виде  $S_{\text{H}} = P_{\text{H}} + jQ_{\text{H}} = \text{const.}$  Однако при исследовании несимметричных режимов, вызванных различными причинами, напряжения по фазам не одинаковы. Следовательно, для таких режимов представление нагрузки в виде  $S<sub>H</sub>$  = const нереально. Одним из альтернативных вариантов является представление нагрузок в виде эквивалентных постоянных проводимостей. Для перехода системы (рис. 6) в несимметричный режим работы предполагается, что в трансформаторах Т2 и Т3 со стороны треугольника имеется обрыв (в расчетах они представляются в виде открытого треугольника), а также не учитывается нагрузка в узлах 42 и 43. Результаты расчета несимметричного УР при представлении нагрузок в узлах схемы в виде  $Y_{H,III}$  = const и  $S_H = P_H + jQ_H$  = const отражены также в табл. 5, 6 (значения указаны в скобках).

Сравнение результатов расчета несимметричных УР, представленных в табл. 5 и 6, свидетельствует о том, что уровни значений напряжения в узлах различны из-за различного представления нагрузок в узлах схемы.

Полученные результаты расчета несимметричного УР свидетельствуют, что отмеченные нарушения симметричного режима не вызывают глубоких

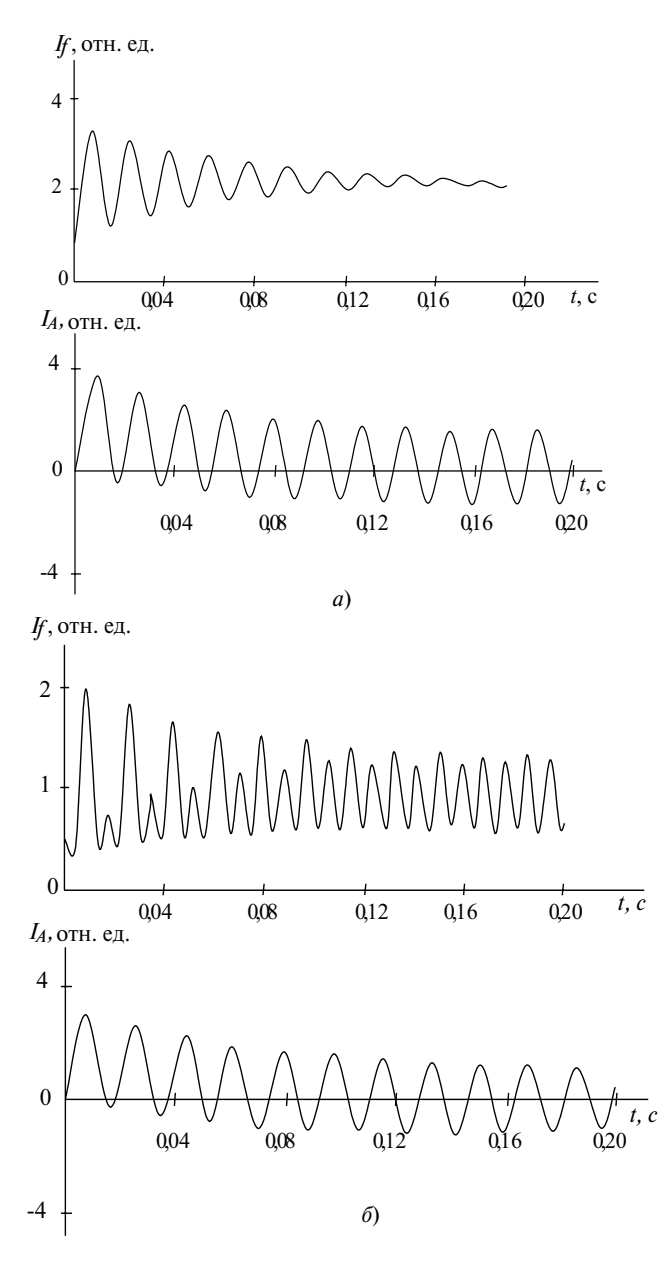

Рис. 7. Ток в обмотке возбуждения и в фазе А при трехфазном  $K3$  (а) и олнофазном (б)

нарушений уровня несимметрии режимных параметров в схеме в сети и такой режим допустим.

Для иллюстрации работоспособности разработанной методики и программы расчета переходных режимов рассмотрен тестовый пример [15] для синхронной машины, работающей на систему. Все данные для исследуемого генератора (машина явнополюсная): напряжение 6 кВ; мощность 1290 кВА; скорость вращения 300 об/мин; число полюсов 20; напряжение возбудителя 80 В; реактивные сопротивления (в отн. ед.):  $X_d = 0.957$ ;  $Xg = 0.354$ ;  $Xg =$  $= 0,193;$  $X_2 = 0.196$ ;  $X\phi = 0.282$ ;  $X_0 = 0.0573$ ;  $T_{\phi} = 1.03$  с;  $T_{\phi} = 0.052$  с;  $T_a = 0.0168$  с; параметры возбудителя:  $X_H = 0.17$  отн.ед;  $X_{al} = 0.15$  отн.ед.;  $R_f = 0.2$  Om Đ75°.

Результаты расчетов при трехфазном и однофазном КЗ на выводах генератора представлены на рис. 7, где показано полное совпадение с экспериментально снятыми кривыми переходного процесса.

Вывод. Разработанные методика и комплексная программа могут быть использованы для решения следующих практических задач: проверки возможности длительной работы в рассматриваемом несимметричном режиме с точки зрения условий работы генераторов ЭЭС и электроприемников; выяснения необходимости применения симметрирующих устройств, выбора их параметров и мест установки, обеспечения экономичности несимметричных режимов; проведения различных испытаний, анализа происшедших аварий; выбора параметров срабатывания и оценки чувствительности устройств релейной защиты, параметров устройств автоматики.

#### СПИСОК ЛИТЕРАТУРЫ

1. Применение цифровых вычислительных машин в электроэнергетике /Под ред. Щербачева О.В. -Л.: Энергия, 1980.

2. Инструкция к программе МУСТАНГ (Описание алгоритмов и молелей). - Рига, 2003.

3. Ульянов С.А. Электромагнитные переходные процессы в электрических системах. - М.; Л.: «Энергия», 1962.

4. Меркурьев Г.В., Шаргин Ю.М. Формирование математической модели энергосистемы для расчетов электромеханических переходных процессов. - Электричество, 2008, №12.

5. Вайнштейн Р.А., Лозинский К.С., Иванов В.П., Кобытев М.И. Усовершенствование расчетов несимметричных режимов в программах расчета электромеханических переходных процессов. - Электричество, 2008, №7.

6. Лосев С.Б., Чернин А.Б. Вычисление электрических величин в несимметричных режимах электрических систем. - М.: Энергоатомиздат, 1983.

7. Гусейнов А.М. Расчет в фазных координатах несимметричных установившихся режимов в сложных системах. - Электричество, 1989, №3.

8. Горев А.А. Переходные процессы синхронной машины. - М.: Госэнергоиздат, 1950.

9. Казовский Е.Я. Переходные процессы в электрических машинах переменного тока. - М.;Л.: Изд. АН СССР, 1962.

10. Казовский Е.Я., Данилевич Я.Б., Кашарский Э.Г., Руби**сов Г.В.** Анормальные режимы работы крупных синхронных машин. – Л.: Наука, 1969.

11. **Важнов А.Н.** Основы теории переходных процессов син хронной машины. М.; Л.: Госэнергоиздат, 1960.

12. **Веников В.А.** Переходные электромеханические процес сы в электрических системах. –М.: Высшая школа, 1981, 502 с.

13. **Демидович Б.П., Марон И.А.** Основы вычислительной математики. – М.: Наука, 1966.

14. **Гусейнов А.М.** Оценка степени влияния различных фак торов на синхронную динамическую устойчивость электро энергетической системы. – Проблемы энергетики, 2007, №3 (часть 1), №4 (часть 2).

15. **Rafian M., Laughton M.A.** Determination of synchronous-machine phase-co-ordinate parameters. – Proc. IEE, August 1976, vol.123, № 8.

### *[05/12/2011]*

*Авторы: Гусейнов Акиф Магеррам оглы окон чил энергетическийфакультет Азербайджанского института нефти и химии в 1972 г. В 1993 г. в Аз НИИЭ защитил докторскую диссертацию «Методы расчета режимов работы сложных электроэнерге тических систем при оперативном управлении». За ведующийкафедрой«Электрические станции» Азер* байджанской государственной нефтяной академии *(АГНА).*

*Ибрагимов Фамиль Шамиль оглы окончил энерге тическийфакультет АГНА в 2000 г., получил сте пень бакалавра. В 2002 г. окончил магистратуру по кафедре «Электрические станции» АГНА. Аспирант тойже кафедры.*